**Informationen und Hinweise für die Erarbeitung der Komplexen Leistung**

# **Inhaltsverzeichnis**

<span id="page-1-0"></span>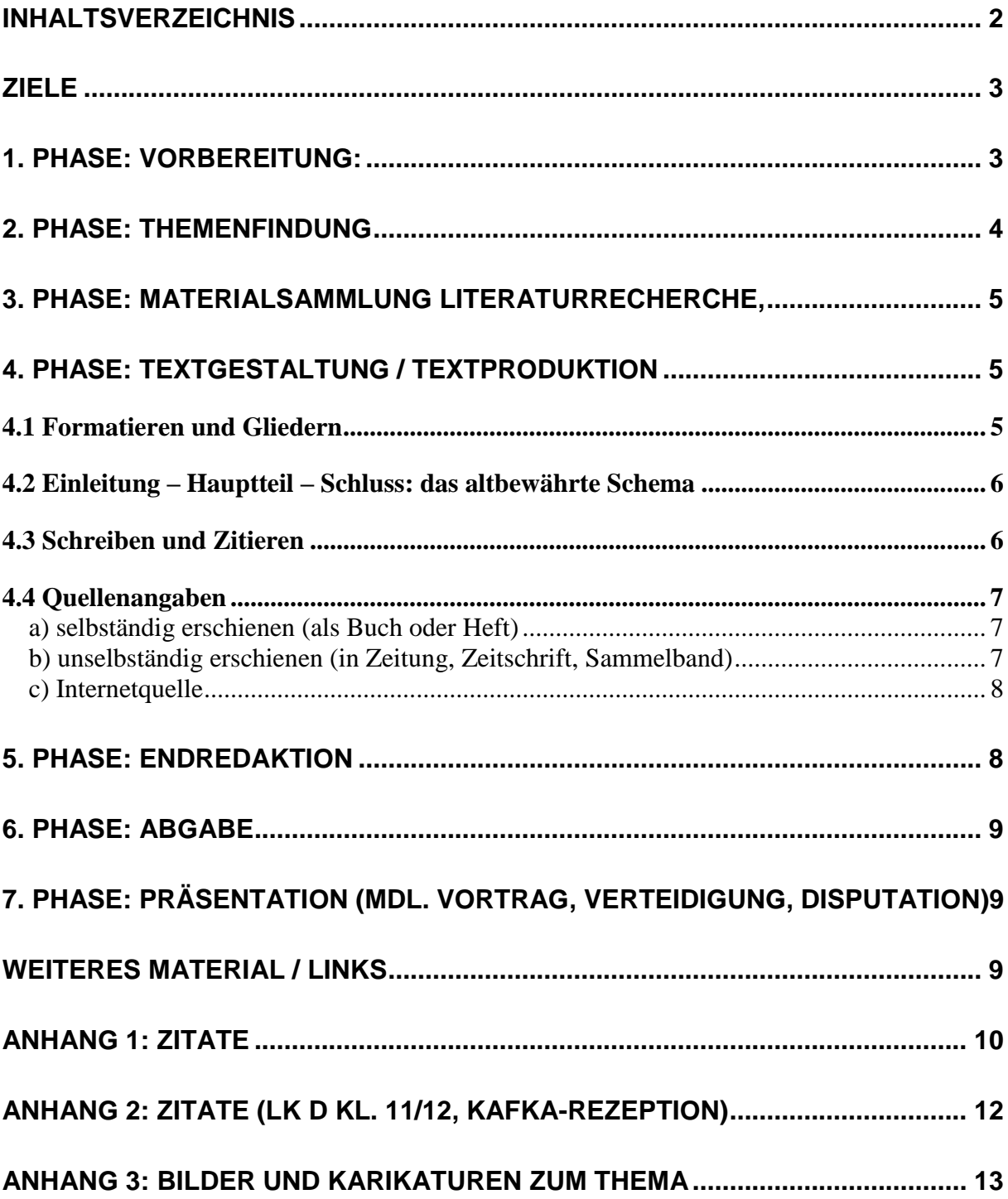

Schon eine Seminararbeit ist ein wissenschaftlicher Aufsatz, eine Abschlussarbeit ein wissenschaftliches Buch »in klein«. Sie proben jeweils den Ernstfall. Das heißt, dass man sich den Gepflogenheiten und Normen des wissenschaftlichen Schreibens immer mehr annähern sollte, nicht nur hinsichtlich des Inhalts, sondern auch hinsichtlich der äußeren Organisation und Gestaltung. Mancher nun ist partout nicht davon zu überzeugen, dass diese Formalitäten dazu da sind, den Wissenschaftsbetrieb zu vereinfachen (weil in der Wissenschaft Individualität im Inhalt, nicht wie in der Belletristik auch in der Form erwünscht ist). Diesem möchte ich ans Herz legen, dass es in seinem eigenen Interesse liegt, den »Formkram« sich sogleich in den ersten Arbeiten zu eigen zu machen (ganz abgesehen davon, dass ein korrektes und unauffälliges Manuskript den besten Ausgangspunkt für eine objektive Beurteilung des Inhalts darstellt). <sup>1</sup>

## <span id="page-2-0"></span>**Ziele**

- Fördern des selbständigen, handlungsorientierten Arbeitens
- Fördern von Neigungen und Interessen der Schüler
- Fördern des wissenschaftspropädeutischen Arbeitens, der Studierfähigkeit
- Intensive Auseinandersetzung mit Fachfragen bei möglicher Einbeziehung kreativer Gestaltungsleistungen

"In den **Klassen- bzw. Jahrgangsstufen 10 bis 12** bestehen die Komplexen Leistungen in der Regel aus schriftlichen Ausarbeitungen, die praktische Komponenten enthalten können. Dabei ist zu sichern, dass jeder Schüler einmal ein Arbeitsergebnis präsentiert."<sup>2</sup>

 Daher bieten wir Gruppenarbeiten nicht an, Berichte über Praktika und Exkursionen, Auswertung von Experimenten können als Grundlage der schriftlichen Arbeit einfließen.

# <span id="page-2-1"></span>**1. Phase: Vorbereitung:**

- Orientierung zu Zielstellung und Anforderungen der Komplexen Leistung (Perspektive über die Klassen 10 und 11 hinaus = Studierfähigkeit)
- $\triangleright$  Bekanntgabe von Zeitplan und verbindlichen Termine
- Bewertung der komplexen Leistungen
- Einführung in verbindliche formale Anforderungen

<sup>&</sup>lt;u>.</u> <sup>1</sup> Schwindt-Gross 1999: 191.

<sup>2</sup> Handreichung. Qualitätskriterien für die Komplexe Leistung, hrsg. vom Staatsministerium für Kultus, Dresden 2009, S. 4.

# Übungen dazu

## <span id="page-3-0"></span>**2. Phase: Themenfindung**

- $\triangleright$  Themenfindung Themendiskussion und -absprache (mit dem Betreuer)
- Fachspezifik und Problemstellung (Einleitung)
- Exposé (vorausschauende Inhaltangabe, Grundidee und Aufriss des Gedankengangs)
- Grobgliederung
- $\geq$  Zeitplan Arbeitsplan
- Präzisierung des Themas im Arbeitsprozess möglich, aber die Linie sollte so klar sein, dass man nicht bis zum Ende eiert

## <span id="page-4-0"></span>**3. Phase: Materialsammlung Literaturrecherche,**

"Der *allererste* Schritt in der praktischen Ausführung der wissenschaftlichen Arbeit ist zu sichten, was andere zum Thema, zur Methode, zur fachwissenschaftlichen Theoriebildung geschrieben haben."<sup>3</sup>

- $\triangleright$  viel lesen und nicht gleich drauflosschreiben
- $\triangleright$  **Exzerpieren** (= eigentliche wiss. Textarbeit)
- **Bibliographieren** (Quellen exakt notieren, Vorgaben beachten, Suchvorgänge im Internet festhalten, nicht nur Teile von Webseiten kopieren, sondern auch den Link)
- $\triangleright$  Wie kommt man weiter ans Thema?
	- o Die Hauptquelle sollte auch eine Bibliographie haben, dort kann man weiter recherchieren. Das gilt auch für gute Online-Veröffentlichungen.
	- o Im Studium: Fachbibliographie zum Seminarthema
	- o Bibliotheksnutzung und evtl. Fernleihebestellung

## <span id="page-4-1"></span>**4. Phase: Textgestaltung / Textproduktion**

## <span id="page-4-2"></span>*4.1 Formatieren und Gliedern*

- $\triangleright$  Grundformate definieren und einhalten:
	- DIN A 4 einseitig
	- Seitenzahlen (oben oder unten zentriert)
	- Seitenränder (unten 2 cm, sonst 2,5 cm)
	- Schrift und –schriftgrad: Times oder Arial 12
	- Zeilenabstand 1,5
	- Abstand zwischen den Absätzen (6 pt = halbe Leerzeile)
	- Formate der Kapitelüberschriften
	- Einfügen von Fußnoten
	- Einfügen von Grafiken, Bildern, Tabellen (Erstellen von Tabellen, Diagrammen)
- Gliederung:

<sup>3</sup> http://www.ph-karlsruhe.de/fileadmin/user\_upload/dozenten/schlemminger/memoires/FICHE-forme.pdf

- Titelblatt / Deckblatt
- Inhaltsverzeichnis
- Text
- Literatur- und Quellenverzeichnis (auch Bildquellen), Onlinequellen extra ausweisen
- Option: Anhang
- Erklärung zur Urheberschaft

### <span id="page-5-0"></span>*4.2 Einleitung – Hauptteil – Schluss: das altbewährte Schema*

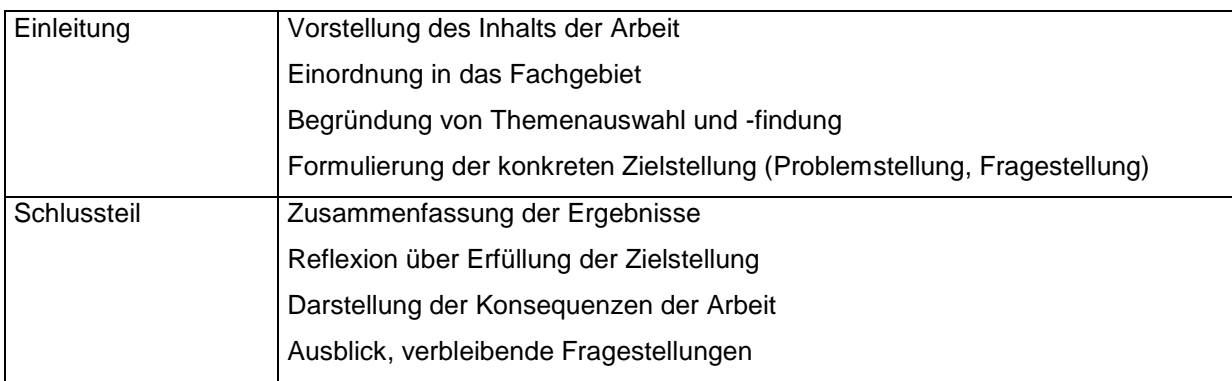

### <span id="page-5-1"></span>*4.3 Schreiben und Zitieren*

- Wissenschaftliches Arbeiten heißt, Fakten einordnen, in Beziehung setzen, mit den Methoden des Fachs interpretieren, Methoden anwenden, Hypothesen bilden.
- Dabei Zurückhalten der eigenen Meinung denkbar als Motivationspunkt der Einleitung oder im Zusammenhang mit Hypothesen und Wertungen am Ende.
- Textarbeit wie bei einem guten Deutschaufsatz, aber Vielfalt der Textgrundlagen
- Fremde Gedanken wiedergeben und deren Verständnis nachweisen (Präsens, indirekte Rede, Konjunktiv)
- Zitate: sinnvolles Integrieren von direkten Zitaten
- Paraphrase: sinngemäße Wiedergabe ohne wörtliche Wiedergabe (Verweise durch: vgl., siehe, z. B.)
- > Immer Textbelege und Verweise, möglich sind

1. Vollbeleg durch Fußnote (nur nötig, wenn kein Literaturverzeichnis erstellt wird (bei unselbst. Veröffentlichungen, Wiss. Aufsatz)

2. Kurzbeleg in Klammern (Nachname Veröffentlichungsjahr: Seite) = amerikanische Zitierweise

3. Kurzbeleg in Fußnote (Nachname Veröffentlichungsjahr: Seite; evtl. mit Titelstichwort) **= unsere Methode**

Hinweise:

- Eine Seite ohne Fußnote ist "anrüchig", denn das würde bedeuten, dass man diese Seite geschrieben hat, ohne vorher etwas gelesen zu haben.
- Gibt es mehrere zitierte Veröffentlichungen eines Autors pro Jahr, dann Jahreszahl mit a,
	- b, c ergänzen oder Titelstichwort nennen.

# <span id="page-6-0"></span>*4.4 Quellenangaben*

## <span id="page-6-1"></span>*a) selbständig erschienen (als Buch oder Heft)*

Familienname, Vorname(n) (mehrere Verf. mit Semikolon): Titel des Werkes.

ggf. Untertitel, Auflage, Bandangabe,

Erscheinungsort Erscheinungsjahr, evtl. Seite … (auch S. 11f., S. 11 ff.)

z. B.

Wild, Erich: Geschichte von Markneukirchen. Stadt und Kirchspiel, Plauen 1925, S. 13-42.

### <span id="page-6-2"></span>*b) unselbständig erschienen (in Zeitung, Zeitschrift, Sammelband)*

Familienname, Vorname(n): Titel des Beitrages oder Aufsatzes. ggf. Untertitel,

in:

Titel des Buches (... weiter wie bei a)

Titel der Zeitschrift. ggf. Untertitel Jahrgangsnummer

(Erscheinungsjahr), Heftnummer, S.

Titel der Zeitung Jg., Nr. oder Datum, S.

z. B.:

Weller, Enrico: Der vogtländische Instrumentenbau im Spiegel der Statistik. Statistische Angaben zur Geschichte und Gegenwart des vogtländischen

Instrumentenbaus, in: Instrumentenbau-Zeitschrift 50 (1996), Nr. 9/10, S. 44- 46.

### <span id="page-7-0"></span>*c) Internetquelle*

Familienname, Vorname(n) (möglichst Erscheinungsdatum): Titel des Beitrages oder Aufsatzes. ggf. Untertitel, in: Internetquelle (Stand … = Datum des Auffindens).

# z. B.:

Weller, Enrico (11.10.2005): [Quellen zu Christian Friedrich Martin und](http://www.studia-instrumentorum.de/MUSEUM/GITARREN/QB/martin_mk_quellen.htm)  [Markneukirchen,](http://www.studia-instrumentorum.de/MUSEUM/GITARREN/QB/martin_mk_quellen.htm) in: [http://www.studia](http://www.studia-instrumentorum.de/MUSEUM/GITARREN/git_2005.htm)[instrumentorum.de/MUSEUM/GITARREN/git\\_martin.htm](http://www.studia-instrumentorum.de/MUSEUM/GITARREN/git_2005.htm) (Stand 22.11.2007)

## Hinweise:

- Da Internetquellen nur bedingt reproduzierbar sind, gibt es die Empfehlung, zitierte Webseiten im Anhang einer Arbeit als Ausdruck/Screenshot beizufügen.
- Nach Möglichkeit sollten Autor bzw. Herausgeber ermittelt werden.
- An vielen Hochschulen gilt Wikipedia nicht als zitierfähige Quelle.

### <span id="page-7-1"></span>**5. Phase: Endredaktion**

... mit zwei Brillen

- Inhalt (Verständlichkeit, Logik, Anspruch, Zielerfüllung, inhaltliche Struktur Gliederung)
- Form (äußere Gliederung, Grammatik/Orthografie, Formatierungen, Zentrierungen, Umbruchfehler, typografische Fehler, z. B. Hurenkinder und Schusterjungen, Witwen und Waisen
- $\triangleright$  Korrekturlesen
- Ordnen der Verzeichnisse, Anhänge
- Oft erst jetzt: Schreiben des Vorwort

#### <span id="page-8-0"></span>**6. Phase: Abgabe**

nach Vorgabe

- Textfassung (geheftet, gebunden)
- Digitale Fassung (Plagiats-Check, z. B. [www.plagscan.com\)](http://www.plagscan.com/)

#### <span id="page-8-1"></span>**7. Phase: Präsentation (mdl. Vortrag, Verteidigung, Disputation)**

- $\triangleright$  Vor Schülern
- > Thesenblatt
	- o Grundaussagen der Arbeit
	- o Ausgangspunkte, Methoden, Ergebnisse der Arbeit
	- o Evtl. weiterführende Fragestellungen
- $\triangleright$  Visualisieren (ppt)
- Antworten auf Fragen aus dem Auditorium

#### <span id="page-8-2"></span>**Weiteres Material / Links**

- Gymnasium Markneukirchen. Handreichung für Schüler und Lehrer, Markneukirchen 2009, S. 16f., 20, 23 (Methodenheft).
- [http://www.gymnasiummarkneukirchen.de/name/Admin/doc\\_1/KomplexeLeistungHa](http://www.gymnasiummarkneukirchen.de/name/Admin/doc_1/KomplexeLeistungHandreichungSMK.pdf) [ndreichungSMK.pdf](http://www.gymnasiummarkneukirchen.de/name/Admin/doc_1/KomplexeLeistungHandreichungSMK.pdf)
- <http://www.uni-erfurt.de/seminarfach/>
- Webseiten einiger Schulen, z. B. [http://www.goetheschule](http://www.goetheschule-essen.de/PDF/Zitierregeln.pdf)[essen.de/PDF/Zitierregeln.pdf](http://www.goetheschule-essen.de/PDF/Zitierregeln.pdf)
- Webseiten einiger Hochschulen, z. B. [http://web.fh](http://web.fh-ludwigshafen.de/fb4/home.nsf/Files/720177F68EEFF664C12578A70032EF9F/$FILE/Leitfaden%20WissenschaftlichesArbeiten%20FB%20IV%20-%20Stand%2005.2011.pdf)[ludwigshafen.de/fb4/home.nsf/Files/720177F68EEFF664C12578A70032EF9F/\\$FILE](http://web.fh-ludwigshafen.de/fb4/home.nsf/Files/720177F68EEFF664C12578A70032EF9F/$FILE/Leitfaden%20WissenschaftlichesArbeiten%20FB%20IV%20-%20Stand%2005.2011.pdf) [/Leitfaden%20WissenschaftlichesArbeiten%20FB%20IV%20-](http://web.fh-ludwigshafen.de/fb4/home.nsf/Files/720177F68EEFF664C12578A70032EF9F/$FILE/Leitfaden%20WissenschaftlichesArbeiten%20FB%20IV%20-%20Stand%2005.2011.pdf) [%20Stand%2005.2011.pdf](http://web.fh-ludwigshafen.de/fb4/home.nsf/Files/720177F68EEFF664C12578A70032EF9F/$FILE/Leitfaden%20WissenschaftlichesArbeiten%20FB%20IV%20-%20Stand%2005.2011.pdf)

#### <span id="page-9-0"></span>**Anhang 1: Zitate**

#### **Bsp. 1: Langes Zitat mit Vollbeleg**

Den Nominalstil und die Übermacht der Substantivierungen kritisiert Bastian Sick mit folgenden Aussagen:

*Schuld am Substantivierungswahn sind aber möglicherweise gar nicht die Politiker, sondern die Juristen. Die Parlamentarier müssen ja stapelweise Akten, Anträge und Gesetzesvorlagen durchlesen, aus denen der Nominalstil ebenso wenig wegzudenken ist wie der Stau von deutschen Autobahnen. Da ist von »Feststellung der Auslotung der Vergleichsmöglichkeiten« die Rede, von »Abschmelzung der für Unternehmen des produzierenden Gewerbes und der Landwirtschaft aus Wettbewerbsgründen geschaffenen Begünstigungen « und von » Zulassung der Arbeitnehmerüberlassung zwischen Unternehmen unterschiedlicher Wirtschaftszweige«, um nur ein paar Beispiele aus einem unerschöpflichen Quell nominaler Wortschöpfungen zu nennen.* 

*Anfangs sperrt man sich vielleicht noch dagegen und denkt: »Was für ein Quatsch! Das lässt sich doch auch klarer ausdrücken!« Doch irgendwann ist selbst der eloquenteste Abgeordnete weich gekocht und ergibt sich der Übermacht der -ierungen, -nahmen und -barkeiten.<sup>4</sup>*

#### **Bsp. 2: Teilzitat mit Kurzbeleg in Fußnote**

Der Spiegel-Redakteur Bastian Sick setzt sich in seiner "Zwiebelfisch"-Kolumne mehrfach mit dem Problem des Nominalstils und der Substantivierungen auseinander. Die Schuld am *"Substantivierungswahn"<sup>5</sup>* gibt er weniger den Politikern, sondern den Juristen. Gerade aus Gesetzesvorlagen sei *"der Nominalstil ebenso wenig wegzudenken* [...] *wie der Stau von deutschen Autobahnen."<sup>6</sup>* Er untermauert sein Argument mit Beispielen wie der *"Feststellung der Auslotung der Vergleichsmöglichkeiten"* oder der *"Abschmelzung der für Unternehmen des produzierenden Gewerbes und der Landwirtschaft aus Wettbewerbsgründen geschaffenen* 

<sup>4</sup> Sick, Bastian: Der Dativ ist dem Genitiv sein Tod. Ein Wegweiser durch den Irrgarten der deutschen Sprache, Köln 2006, S. 89.

<sup>5</sup> Sick 2006: 89.

<sup>6</sup> Ebda.

*Begünstigungen"<sup>7</sup>* – allesamt Formulierungen, die sich nach seiner Meinung klarer ausdrücken ließen.

#### **Bsp. 3: Paraphrase mit Kurzbeleg in Fußnote**

Auch der Spiegel-Redakteur Bastian Sick setzt sich in seiner "Zwiebelfisch"-Kolumne mehrfach mit dem Problem des Nominalstils und der Substantivierungen auseinander.<sup>8</sup>

#### **Bsp. 4: Internet-Quellen**

Die Schwierigkeiten des Zitierens aus "online" veröffentlichten Texten sowie daraus resultierende Lösungsmöglichkeiten behandelt Jens Bleuel in seinem Aufsatz über die "Zitation von Internet-Quellen"<sup>9</sup>

<sup>7</sup> Ebda.

<sup>8</sup> Vgl. Sick 2006: 89.

<sup>9</sup> Bleuel, Jens (2000): Zitation von Internet-Quellen. Online im Internet unter: <http://www.bleuel.com/index.htm?dl=http://www.bleuel.com/ip-zit.htm> (05.09.2012)

#### <span id="page-11-0"></span>**Anhang 2: Zitate (LK D Kl. 11/12, Kafka-Rezeption)**

#### **Bsp. 1: Langes Zitat mit Vollbeleg in Fußnote**

Der Zusammenhang von biografischem Hintergrund und Allgemeingültigkeit wird von Thomas Gräff wie folgt dargestellt:

*Und doch sind mit den Romanfiguren Kafkas nicht bestimmte authentische Personen gemeint. Dafür sind sie zu gesichtslos. Vielmehr sind sie als Beispiele gedacht, anhand deren das Allgemeingültige aufgezeigt werden soll. Kafka will allgemeingültige Prinzipien zwischenmenschlicher Konflikte, die er an seiner eigenen Person erfahren hat, in literarischen Werken sinnfällig machen. Trotz der Zuhilfenahme biographischer Einzelheiten darf deren Interpretation der Person Franz Kafka nicht zu nahe treten oder ihn aus einem tiefenpsychologischen Interesse heraus zum psychotherapeutischen Patienten degradieren.<sup>10</sup>*

#### **Bsp. 2: Teilzitat mit Kurzbeleg in Fußnote**

Thomas Gräf ist der Meinung, dass Kafkas Romanfiguren keine konkreten Personen seien, sondern dass sie als *"Beispiele gedacht* [wären]*, anhand deren das Allgemeingültige aufgezeigt werden soll"<sup>11</sup>*. Diese Herangehensweise könne uns davon abhalten, den Autor Franz Kafka zu sehr zum "*psychotherapeutischen Patienten*"<sup>12</sup> zu degradieren.

#### **Bsp. 3: Paraphrase mit Kurzbeleg in Fußnote**

Der Literaturwissenschaftler Thomas Gräff möchte Kafka nicht vordergründig tiefenpsychologisch oder psychoanalytisch verstehen, sondern orientiert auf das Allgemeingültige seiner Werke.<sup>13</sup>

<sup>10</sup> Gräf, Thomas: Franz Kafka: Der Prozess. Lektürehilfen, Stuttgart 2006, S. 75.

<sup>11</sup> Gräf 2006: 75.

 $12$  Ebda.

<sup>13</sup> Vgl. Gräf 2006: 75.

#### <span id="page-12-0"></span>**Anhang 3: Bilder und Karikaturen zum Thema**

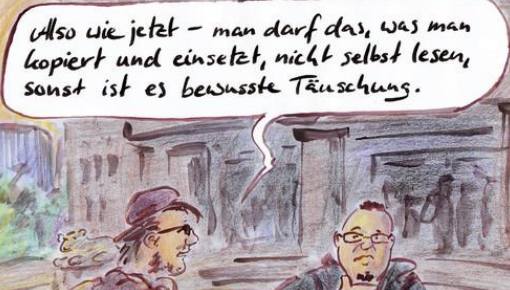

[http://de.toonpool.com/cartoons/Akademische](http://de.toonpool.com/cartoons/Akademische%20Norm_116561) %20Norm 116561 (06.09.2012)

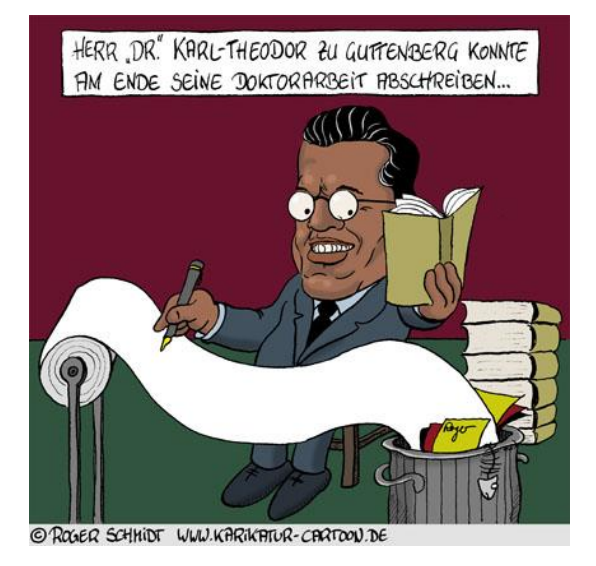

Schmidt, Roger, online unter: [http://www.karikatur](http://www.karikatur-cartoon.de/politik/doktorarbeit-zu-guttenberg.htm)[cartoon.de/politik/doktorarbeit-zu](http://www.karikatur-cartoon.de/politik/doktorarbeit-zu-guttenberg.htm)[guttenberg.htm](http://www.karikatur-cartoon.de/politik/doktorarbeit-zu-guttenberg.htm) (06.09.2012)

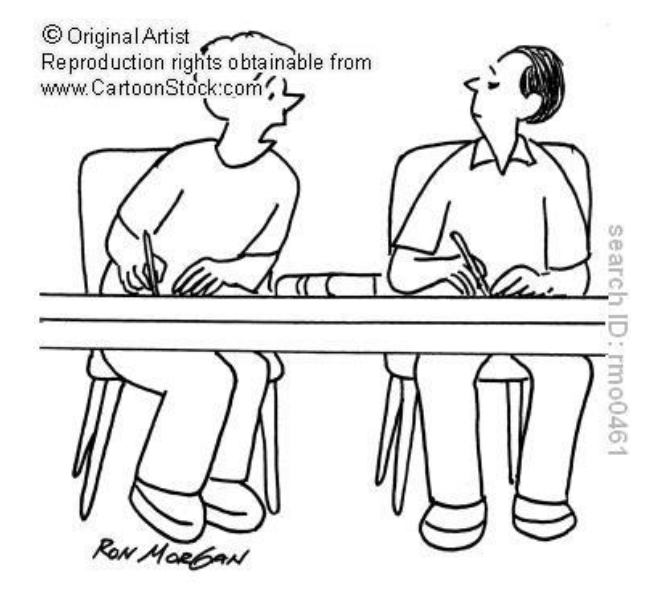

"What did you put down for the definition of plagiarism?"

Morgan, Ron, online unter: [http://www.cartoonstock.com/w/de/a/abschreib](http://www.cartoonstock.com/w/de/a/abschreiben.asp) [en.asp](http://www.cartoonstock.com/w/de/a/abschreiben.asp) (01.09.2012)